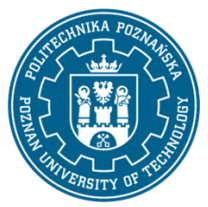

## POLITECHNIKA POZNAŃSKA

EUROPEJSKI SYSTEM TRANSFERU I AKUMULACJI PUNKTÓW (ECTS) pl. M. Skłodowskiej-Curie 5, 60-965 Poznań

# **KARTA OPISU PRZEDMIOTU - SYLABUS**

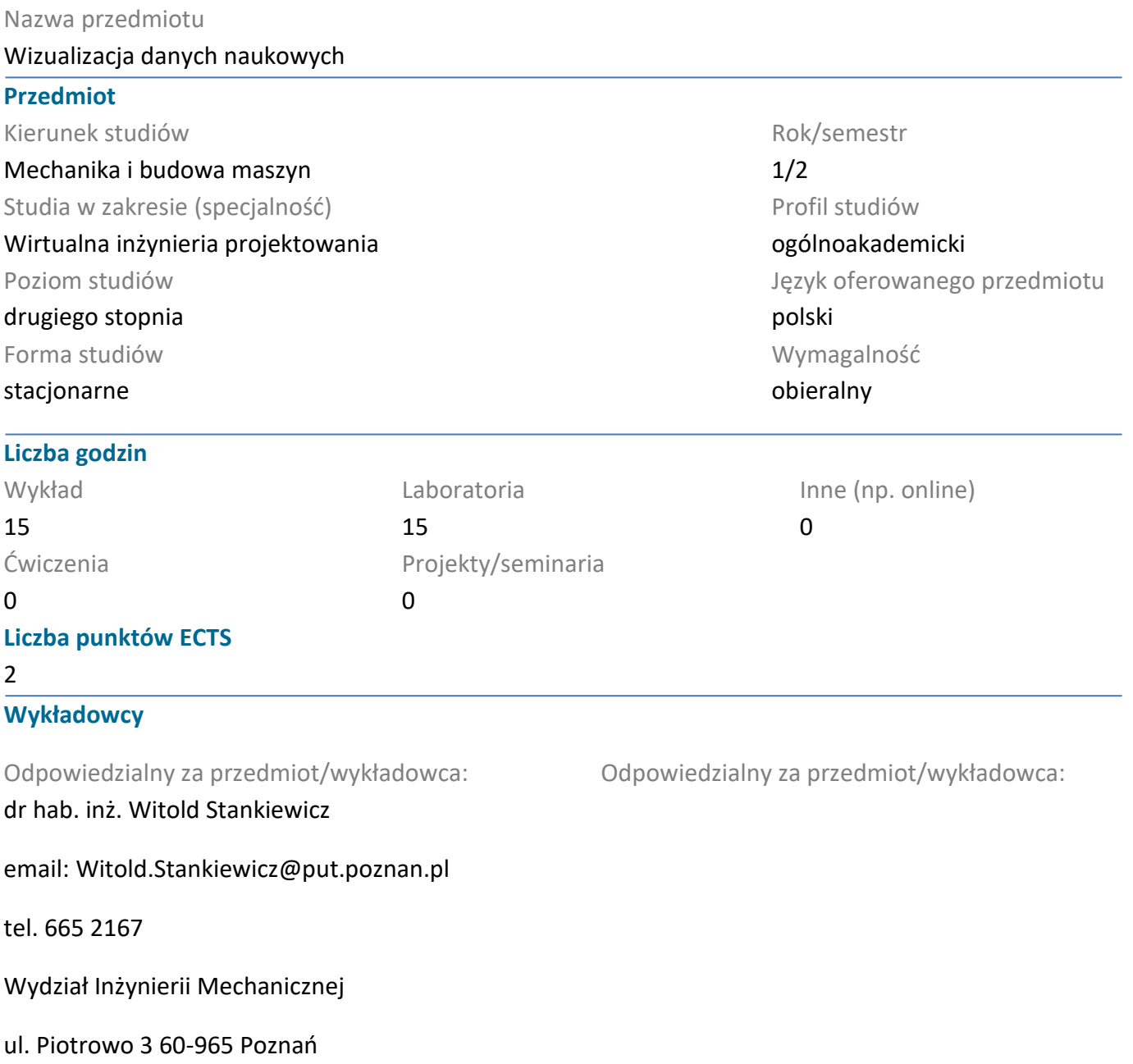

### **Wymagania wstępne**

WIEDZA: student posiada wiedzę z zakresu z technologii informatycznych oraz wiadomości z zakresu inżynierii mechanicznej, w tym grafiki inżynierskiej i CAD

UMIEJĘTNOŚCI: student umie korzystać z oprogramowania CAx, w tym w zakresie prostych symulacji komputerowych MES; potrafi integrować uzyskane informacje, dokonywać ich interpretacji

KOMPETENCJE SPOŁECZNE: student posiada świadomość odpowiedzialności za wykonywane zadania, rozumie potrzebę pozyskiwania nowej wiedzy

### **Cel przedmiotu**

Studenci zdobywają wiedzę o systemach i technikach wizualizacji i analizy danych. Zapoznają się z

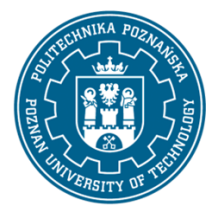

## POLITECHNIKA POZNAŃSKA

EUROPEJSKI SYSTEM TRANSFERU I AKUMULACJI PUNKTÓW (ECTS) pl. M. Skłodowskiej-Curie 5, 60-965 Poznań

wybranymi zagadnieniami z zakresu geometrii obliczeniowej (modelowanie 3D, krzywe i powierzchnie parametryczne, triangulacja) oraz podstawami renderingu.

## **Przedmiotowe efekty uczenia się**

#### Wiedza

Ma wiedzę w zakresie modelowania, obejmującą tworzenie modelu fizycznego, systemy CAE (Computer Aided Engineering), analizę wyników symulacji złożonych układów mechanicznych z użyciem metod numerycznych; zna podstawowe pojęcia współczesnych metod optymalnego projektowania oraz ich praktyczne inżynierskie zastosowania.

Ma wiedzę w zakresie systemów CAD/CAM (Computer Aided Design/Computer Aided Manufacturing), metody modelowania geometrycznego 3D, metody wizualizacji modeli oraz procedury stosowania modeli do wirtualnego testowania wyrobu. Ma wiedzę w zakresie integracji przepływów informacji, korzystania z narzędzi informatycznych wspomagających projektowanie; ma podstawy wiedzy służącej optymalizowaniu rozwiązań konstrukcyjnych.

Ma rozszerzoną i pogłębioną wiedzę pozwalającą powiązać mechanikę techniczną i wytrzymałość materiałów z technikami komputerowymi.

### Umiejętności

Potrafi interpretować zjawiska przyrodnicze i techniczne; potrafi wykonać proste obliczenie związane z przetwarzaniem danych, napisać prosty program komputerowy do wykonania bardziej złożonych obliczeń.

Umie opisać i w podstawowym zakresie stosować systemy oprogramowania inżynierskiego do wspomagania projektowania, opisywać metody modelowania geometrycznego 3D, metody wizualizacji modeli i danych oraz procedury stosowania modeli do wirtualnego testowania wyrobu.

Potrafi integrować uzyskane informacje, dokonywać ich interpretacji i krytycznej oceny, a także wyciągać wnioski oraz formułować i wyczerpująco uzasadniać opinie.

Potrafi określić kierunki dalszego uczenia się i zrealizować proces samokształcenia oraz i ukierunkować innych w tym zakresie

### Kompetencje społeczne

Rozumie potrzebę uczenia się przez całe życie; potrafi inspirować i organizować proces uczenia się innych osób.

Potrafi odpowiednio określić priorytety służące realizacji określonego przez siebie lub innych zadania.

## **Metody weryfikacji efektów uczenia się i kryteria oceny**

Efekty uczenia się przedstawione wyżej weryfikowane są w następujący sposób:

Testy ustne i pisemne. Ocena indywidualnie wykonanych projektów.

### **Treści programowe**

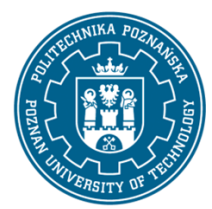

## POLITECHNIKA POZNAŃSKA

EUROPEJSKI SYSTEM TRANSFERU I AKUMULACJI PUNKTÓW (ECTS) pl. M. Skłodowskiej-Curie 5, 60-965 Poznań

Wykresy 2D i 3D. Geometria. Model 3D. Krzywe i powierzchnie parametryczne. Źródła danych (obliczenia numeryczne, eksperyment, diagnostyka medyczna). Wizualizacja. Techniki przedstawiania danych - pola skalarne i wektorowe, przekroje, izopowierzchnie, linie prądu/wstęgi, glify/wektory, wizualizacja wolumetryczna. Wybór/wyznaczanie zmiennych do wizualizacji. Wirowość, liniowa całka splotu (line integral convolution). Przegląd możliwości systemów wizualizacji na przykładzie wybranego oprogramowania (np. ParaView). Potok przetwarzania danych i filtry (w tym tworzone w języku Python).

Zastosowania renderingu w wizualizacji naukowej na przykładzie programu Blender.

## **Metody dydaktyczne**

Wykład informacyjny/problemowy, Case study, laboratorium z elementami projektu.

## **Literatura**

### Podstawowa

U. Ayachit. The ParaView Guide. Community Edition. http://paraview.org/paraview-guide/

http://www.bu.edu/tech/support/research/training-consulting/online-tutorials/introduction-toscientific-visualization-tutorial/

M. Gągolewski, M. Bartoszuk, A. Cena. Przetwarzanie i analiza danych w języku Python. PWN, Warszawa, 2016. ISBN: 9788301189402

### Uzupełniająca

 $\overline{a}$ 

https://en.wikipedia.org/wiki/Scientific\_visualization

https://en.wikipedia.org/wiki/Line\_integral\_convolution

http://www.bu.edu/tech/support/research/training-consulting/online-tutorials/paraview/

## **Bilans nakładu pracy przeciętnego studenta**

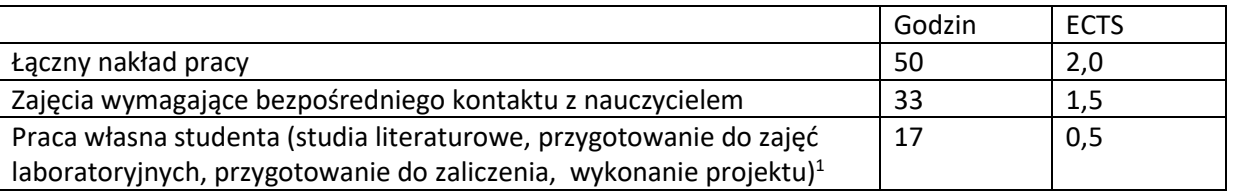

<sup>1</sup> niepotrzebne skreślić lub dopisać inne czynności